## **DVD «Преподавание информационных технологий**  $B$  ШКОЛ<sub>е</sub>»

Диск содержит:

исходные материалы для проведения практических занятий по четырем написанным мной практикумам («Стандартные программы Windows», «Обработка текстовой информации», «Работа в электронных таблицах» и «Web-конструирование на HTML»);

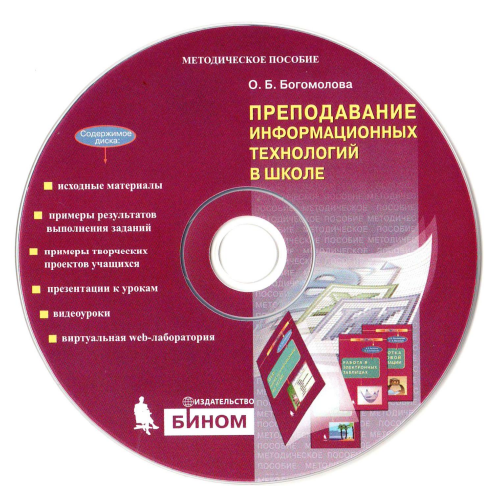

- примеры результатов выполнения заданий;
- примеры творческих проектов учащихся;
- презентации к урокам, помогающие учителю объяснять теоретический материал по теме занятий;
- видеоуроки видеофрагменты, демонстрирующие ход выполнения заданий;
- виртуальная web-лаборатория, позволяющая проводить лабораторные и практические занятия по изучению тегов языка HTML и их параметров.

Головная страница интерактивной оболочки диска содержит следующие элементы:

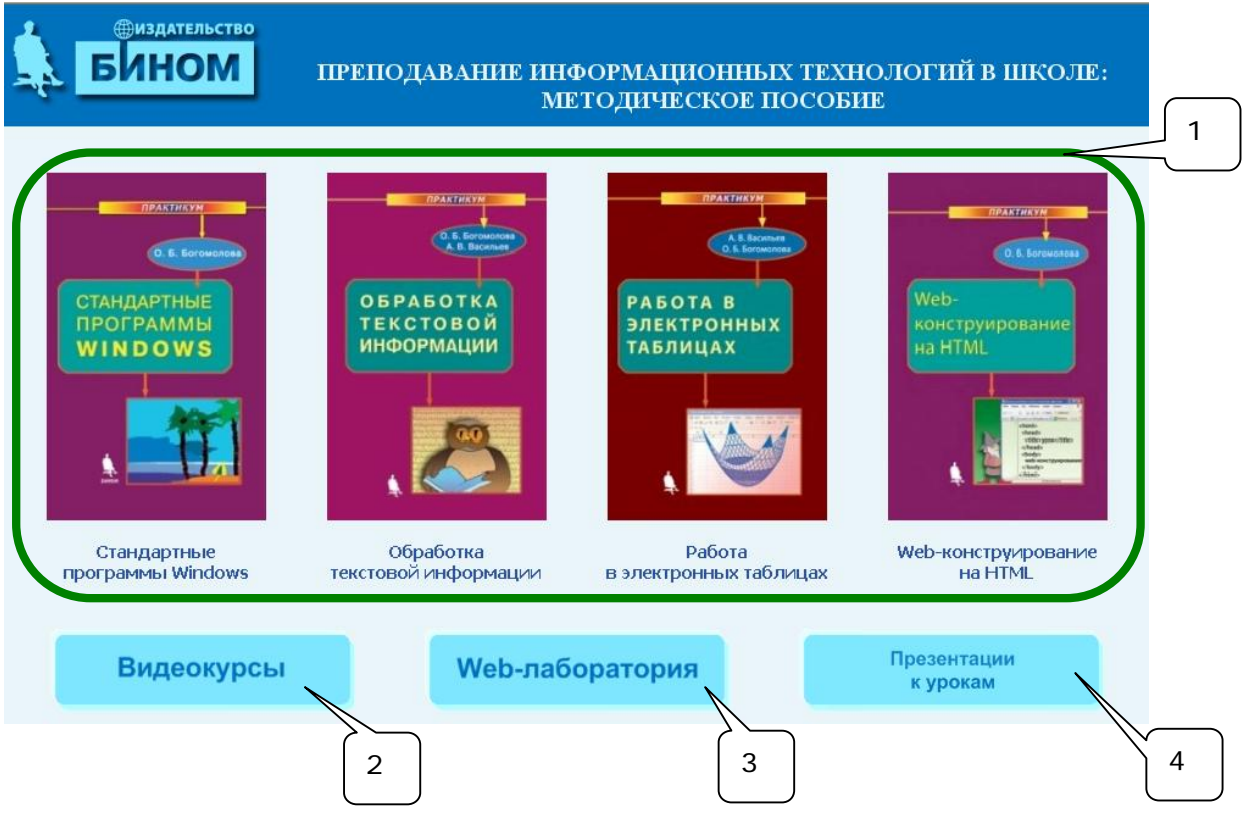

- 1. просмотреть материалы для соответствующего практикума (щелчок мышью на названии или на обложке практикума);
- 2. открыть папку со всеми видеоуроками;
- 3. запустить web-лабораторию;
- 4. открыть папку с презентациями к урокам и заготовками для итоговых практических работ, описанных в методическом пособии.

После выбора одного из практикумов раскрывается соответствующая страница:

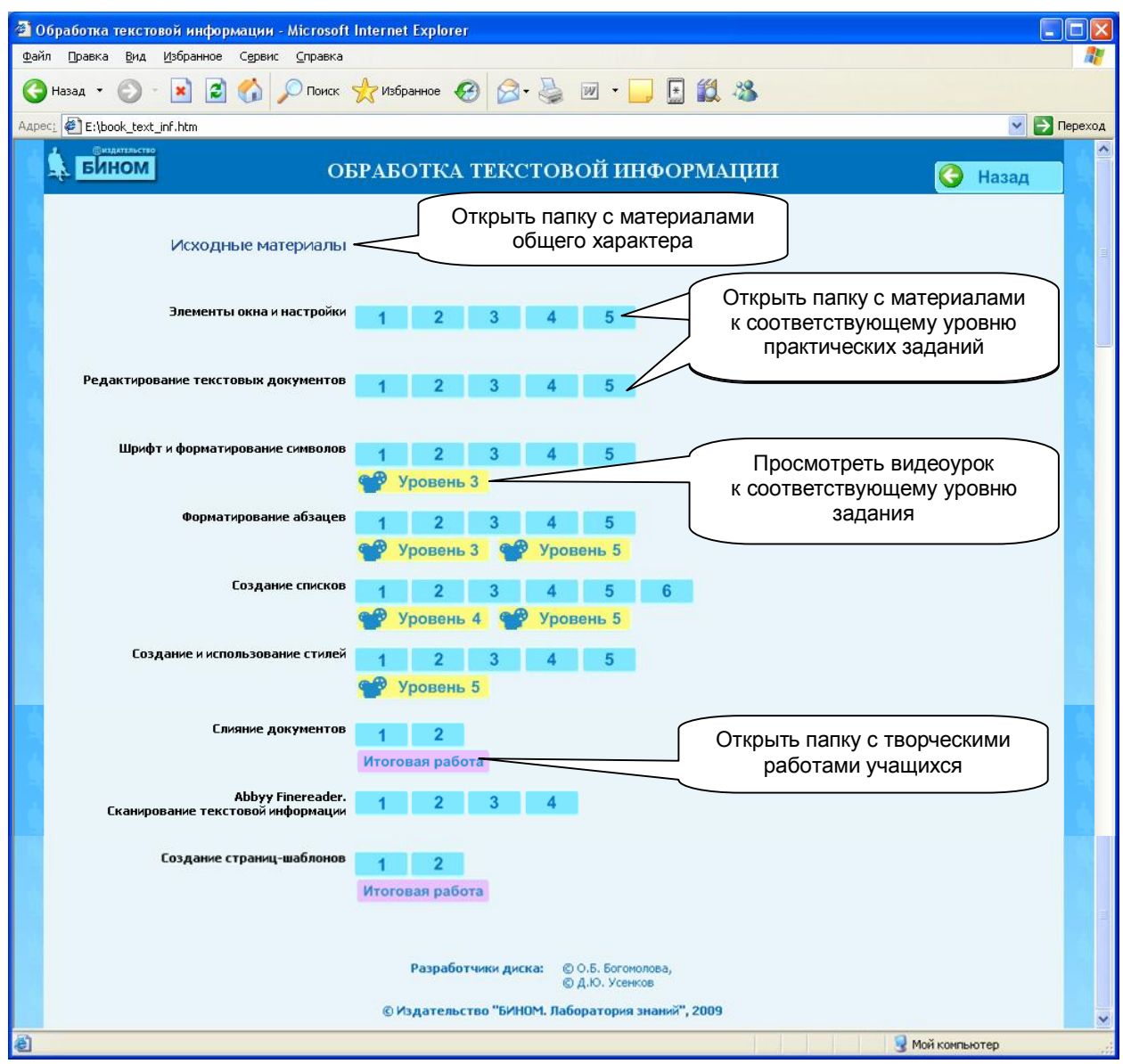

Содержательное наполнение диска:

**Файлы к практикумам** представляют собой заготовки и/или результаты выполнения практических заданий, предлагаемых для каждого из уровней в соответствующем практикуме.

Видеокурсы представляют собой видеозаписи процесса выполнения практических заданий по соответствующим уровням практикумов, записанные в формате WMV и просматриваемые при помощи стандартного приложения Windows «Медиаплеер».

Презентации к урокам представляют собой дополнительный иллюстративный материал в форме презентаций PowerPoint, помогающий учителю вести урок. Кроме того, презентации содержат материалы для проведения «разминок» в начале уроков и контрольные вопросы.

Для практикумов «Обработка текстовой информации» и «Работа в электронных таблицах» здесь же находятся материалы (заготовки и результаты) для проведения итоговых практических работ, описанных в методическом пособии. Материалы итоговых практических работ, описанных в соответствующих практикумах, находятся среди цифровых ресурсов к этим практикумам.

Структура и содержание диска отражены в следующей таблице:

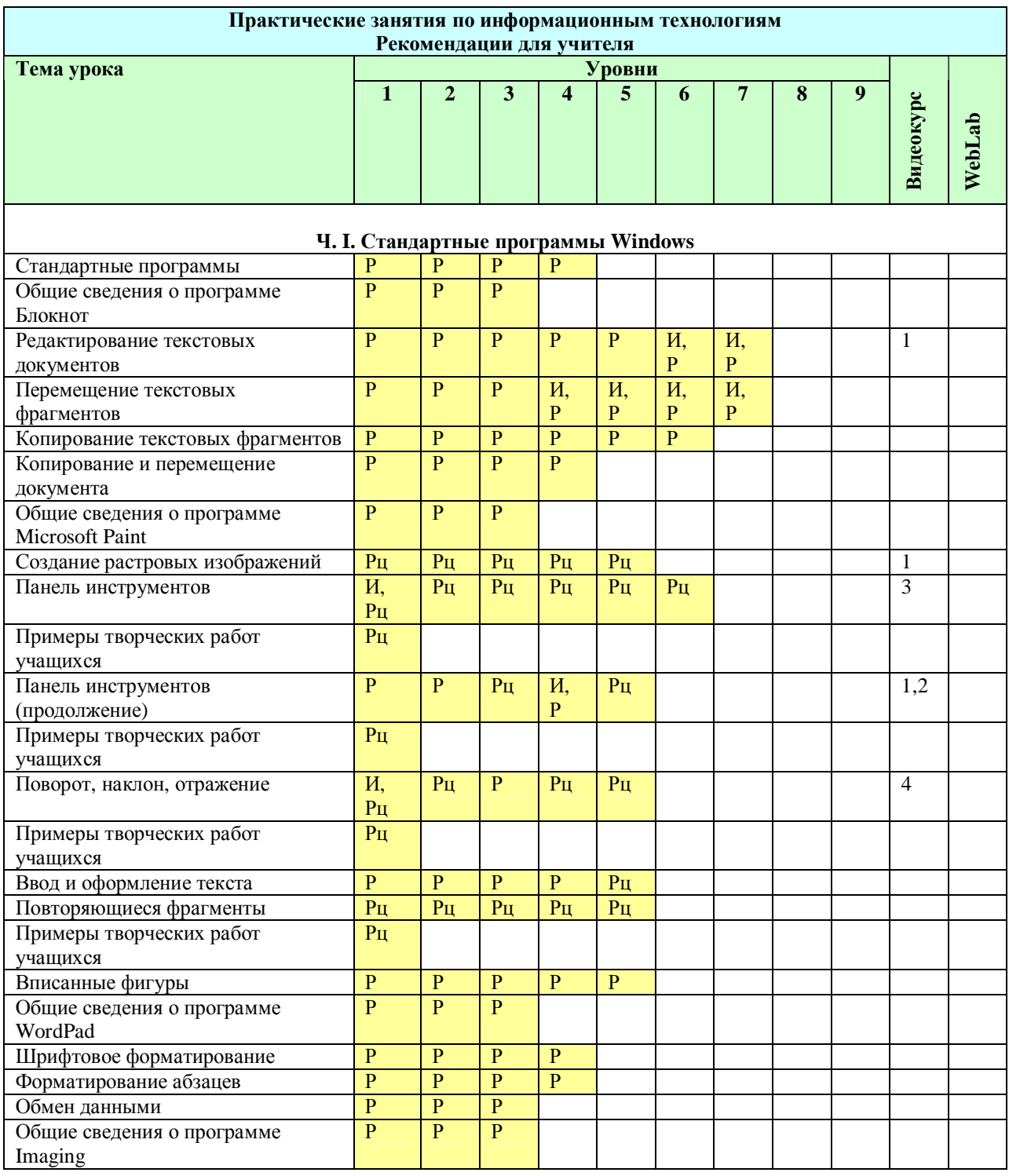

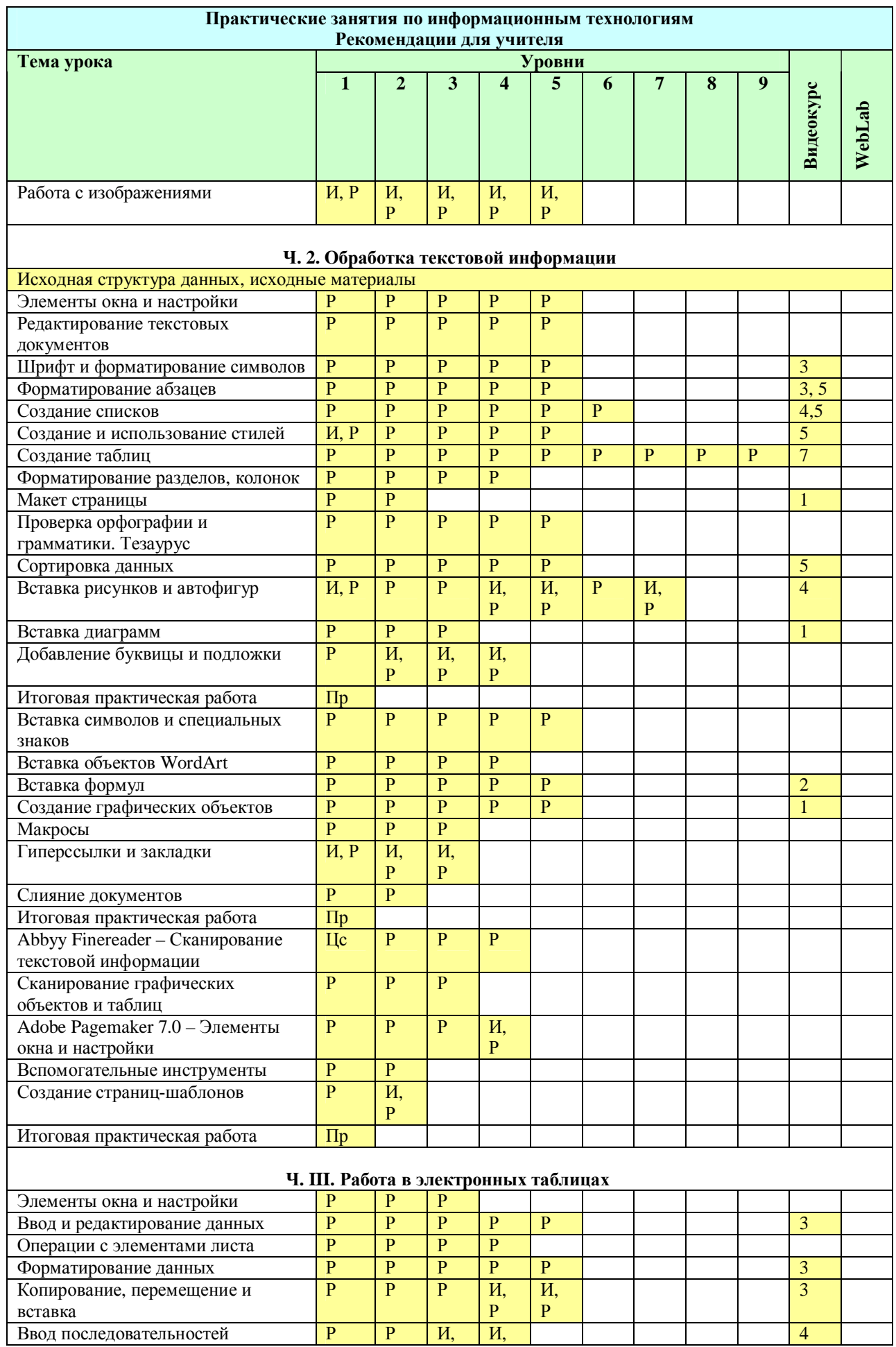

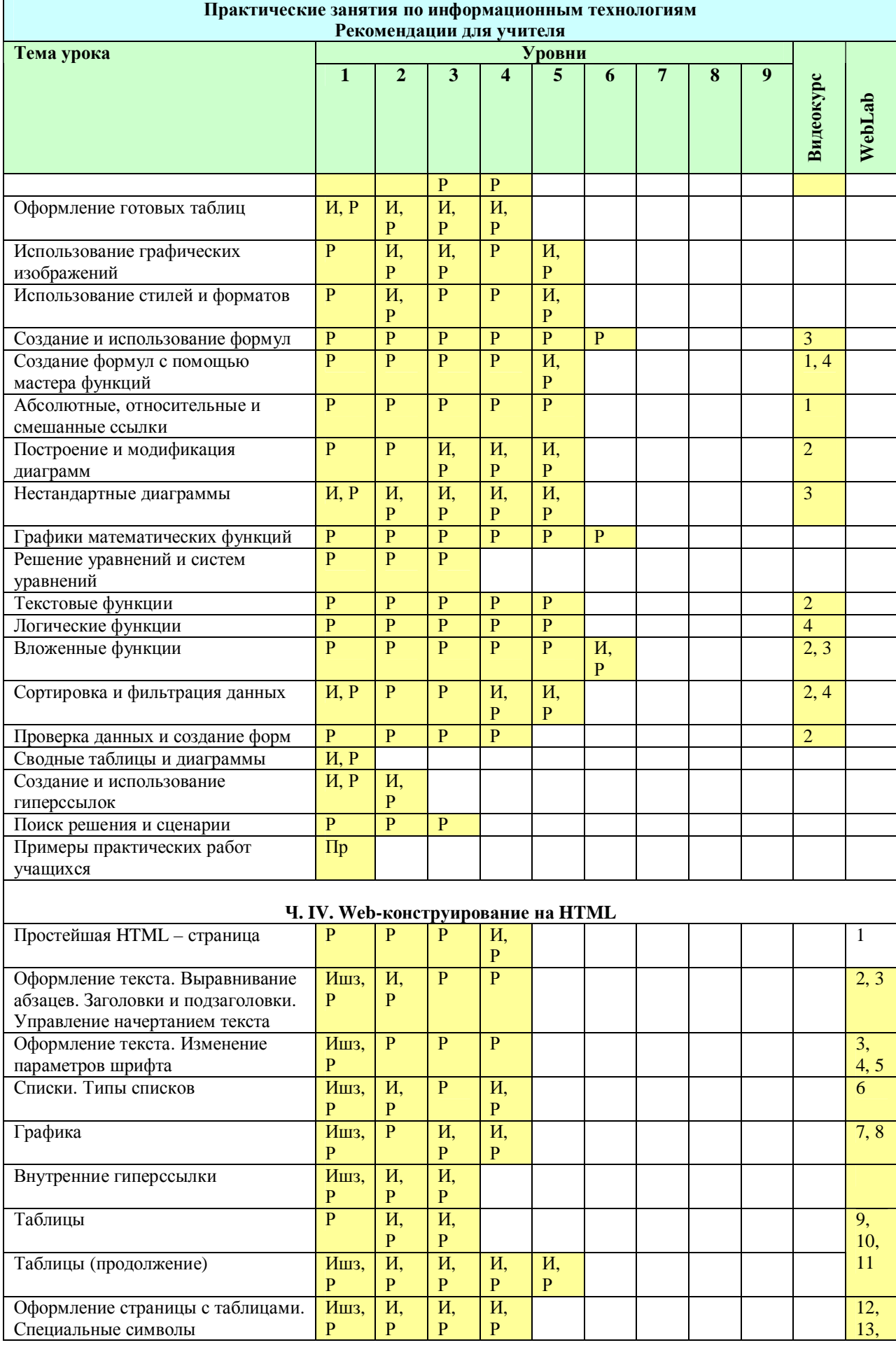

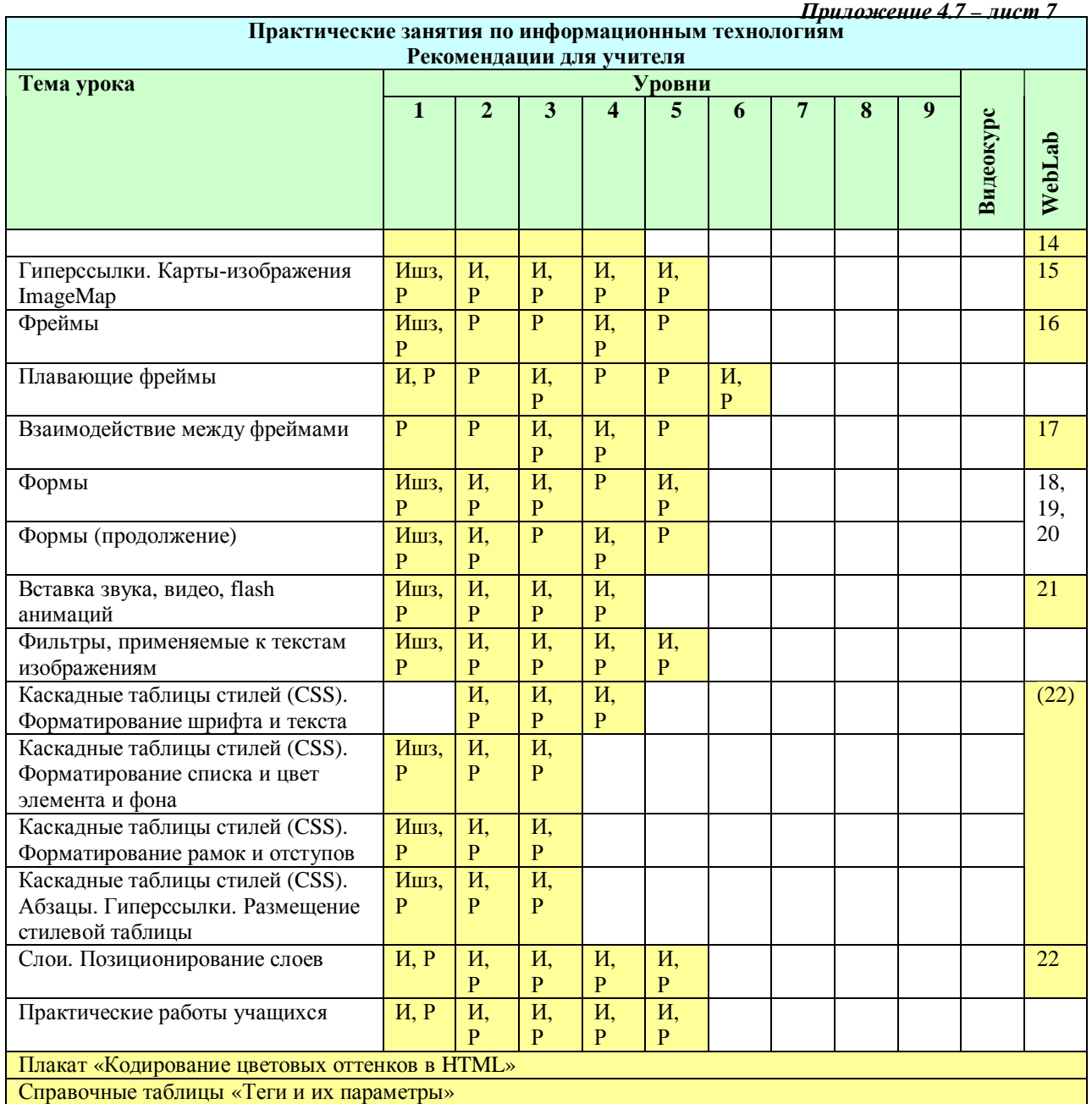

*ɍɫɥɨɜɧɵɟɨɛɨɡɧɚɱɟɧɢɹ:*

- **И** исходные данные (файлы) для выполнения задания;
- Иш<sub>з</sub> исходные данные в виде шаблона для выполнения задания;
- **Р** результат выполнения задания (файл);
- Рц результат выполнения задания, представленный в цвете (если важно именно цветовое решение получаемого результата);
- Пр пример ученической работы;
- Це цветной скриншот (копия экрана), иллюстрирующий интерфейс изучаемой программы.